# **УЗБЕКИСТОН РЕСПУБЛИКАСИ ОЛИЙ ВА УРТА МАХСУС ТАЪЛИМ ВАЗИРЛИГИ БУХОРО ДАВЛАТ УНИВЕРСИТЕТИ КОГОН МАИШИЙ ХИЗМАТ КАСБ-^УНАР КОЛЛЕЖИ**

## **"АМАЛИЙ МАТЕМАТИКА ВА АХБОРОТ ТЕХНОЛОГИЯЛАРИНИНГ ДОЛЗАРБ МУАММОЛАРИ"**

## **ВИЛОЯТ ИЛМИЙ-АМАЛИЙ АНЖУМАН МАТЕРИАЛЛАРИ**

**(2017 йил 29 май)**

-ilmiylik -tizimlilik va ketma-ketlik -ko'rgazmalilik -o'quvchilar faoliyatini individuallashtirish -nazariyaning amaliyot bilan aloqadorligi -tushunarlilik -fanlararo, ham fan ichidagi bog'liqlikni ta'minlash -fanning turmush bilan bog'liq bo'lishi -bilish faoliyatini faollashtirish -izlanishga o'rgatish Kompyuterli ta'lim vositalarini quyidagi to'rt guruhga ajratish mumkin:

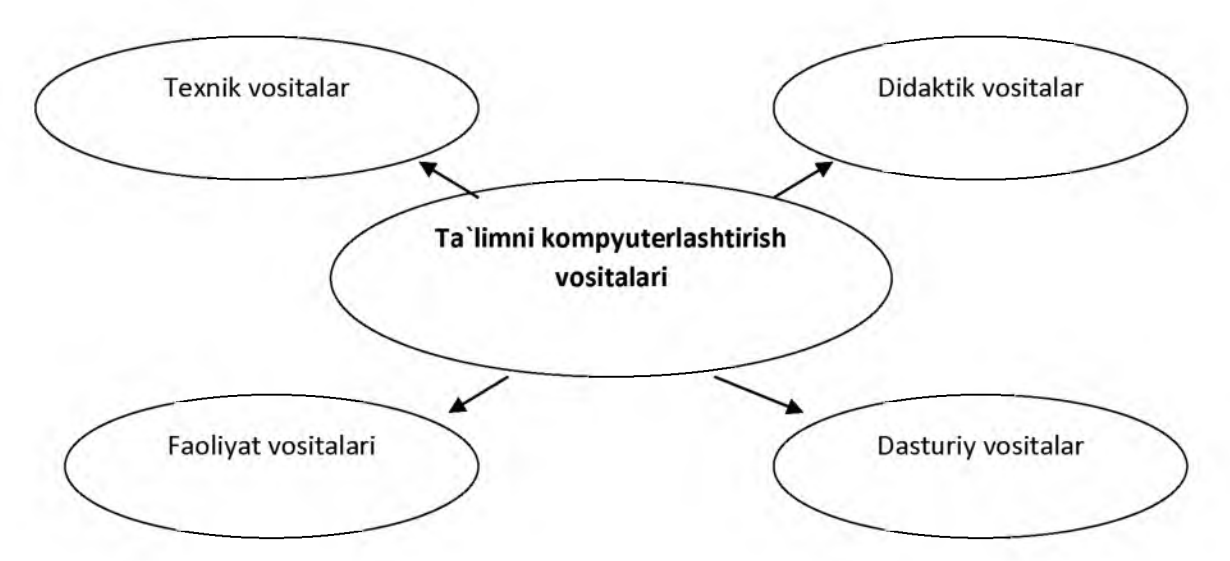

Pedagogik, kompyuter va axborot texnologiyalar ta'lim jarayonini tashkil etish, tayyorlash, ilmiy-metodik materiallar bilan ta'minlash, ta'lim jarayonini amalga oshirish, ta'lim natijalarining sifatini baholashdan iborat bo'lgan yaxlit tizimda o'z ifodasini topadi.

Matematika fanlarini o'qitishga yangi texnik vositalar, shu jumladan, kompyuter va boshqa axborot texnologiyalarining jadal kirib kelayotgan hozirgi davrida fanlararo uzviylikni ta'minlash maqsadida informatika fani yutuqlaridan foydalanish dolzarb masalalardan biridir.

Kompyuter texnikalarini ta'lim muassasalariga tatbiq etish, o'qitish jarayonini optimallashtirishga keng yo'l ochib beradi.

### **UNIVERSITET INFORMATSION TIZIMIDA" O'QITUVCHI TALABA NIGOHIDA" MODULINI YARATISH.**

#### M.S.Murtazoyeva<sup>1</sup>, U.H.Arabov<sup>2</sup>

Buxoro yengil sanoat va pedagogika kolleji<sup>1</sup>, Buxoro Davlat universiteti<sup>2</sup>

Ta'lim jarayonida muhim elementlardan biri o'qituvchi faoliyati hisoblanadi. Ta'lim samaradorligini oshirishda o'qituvchining ishtiroki muhim ahamiyatga ega. Shu asnoda bu ishda o'qituvchi faoliyatini "O'qituvchi talaba nigohida " nomli tahliliy darturni tuzish ko'zda tutilgan.

Bundan maqsad, oliy ta'lim muassasasida o'z xodimi haqida fikrga ega bo'lish nazarda tutilgan.

Dasturiy ta'minotda oliy ta'lim muassasasi rahbarlari tomonidan berilgan kriteriyalar asosida savollar ishlab chiqarilgan. Talaba bu testlarni yechish davomida o'qituvchi shaxsiga turli tomondan fikr bildirish imkoniyatiga ega bo'ladi. Bu esa oliy ta'lim muassasasida o'qituvchining ta'lim jarayonidagi obrazini shakllantirish imkoniyatini beradi. Dasturiy ta'minot talabaga o'z fikrini bayon etish va o'z takliflarini yozib qoldirish imkoniyatini beradi. Dasturiy ta'minot ishi yakunida turli xil hisobotlarni tayyorlash imkoniyatini yaratadi.

Biz bu masalani yechishda SQL server ma'lumotlar bazasidan, ASP.net web texnalogiyalaridan foydalanib, ko'pgina etaplarni bajarib, natijani hosil qilganmiz.

"O'qituvchi talaba nigohida" modulini yaratishda bizga quyidagi jadvallar kerak bo'ladi.

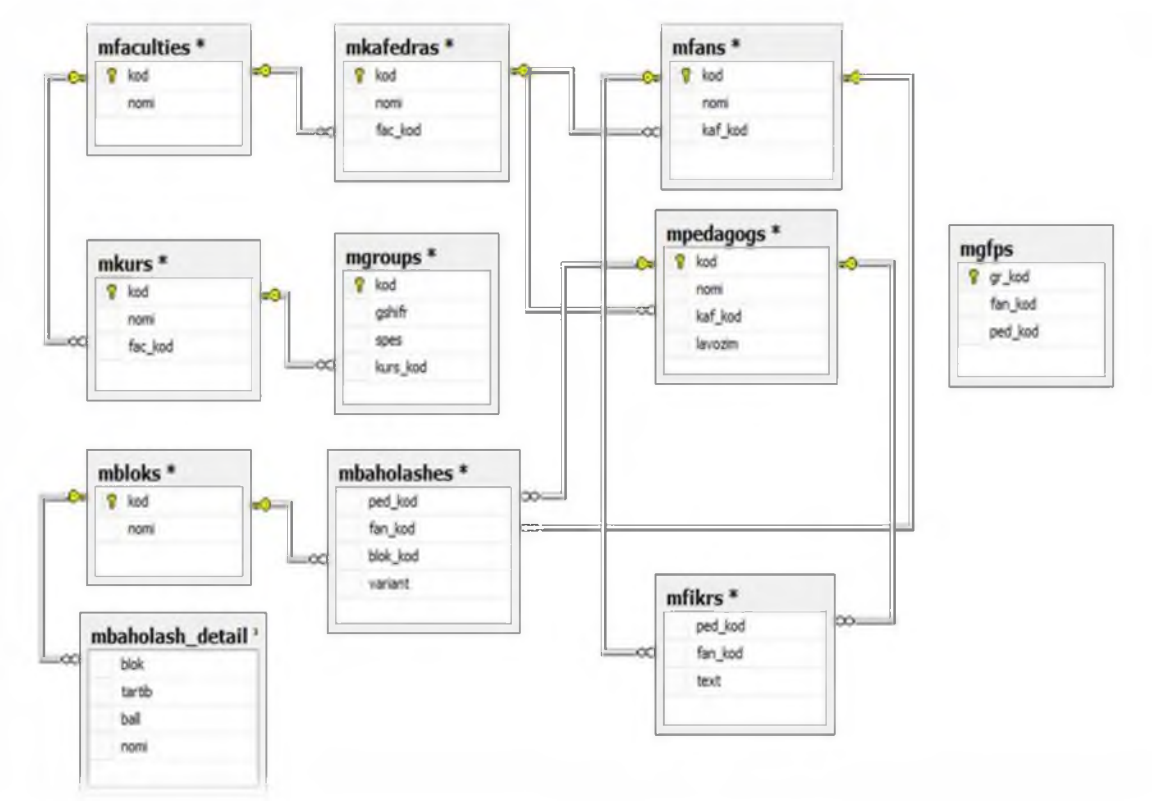

Jadvallar bilan ishlash uchun malumotlar bazasini boshqarish tizimi sifatida, Ma'lumotlar bazasini boshqarish tizimi SQL tanlab olindi. Bu tizimini lokal va global tarmoqda ishlashni ta'minlash maqsadda foydalanuvchilar interfeyslari chiroyli interfeysda hosil qilish uchun ASP texnologiyasidan, web dasturlash tillaridan foydalanamiz. SQL va ASP dasturiy obyektni ishlab chiqishda asosiy manba bo'lib xizmat qiladi.

Bundan ko'rinib turibdiki kompyuter inson imkoniyatlarini yanada kengroq oshiruvchi vosita bo'lib xizmat qilishi, vaqtining tejalishiga imkon yaratadi, chunki har qanday mutaxassis ham bu kabi katta hajmdagi ma'lumotlarni qayta ishlashda xatoliklarga yo'l qo'yishi mumkin bo'lgan holdir. Yuqorida bajarilayotgan ish qilingan xatoliklarni oldini olish, tuzatish jarayoni ancha tez amalga oshiriladi. Chunki agar bu o'qituvchilar faoliyati tahlili qog'oz variantda bo'lsa uni natijasini hisoblashga to'g'ri keladi. Bunda asosan vaqt tejalishi bilan birgalikda qog'ozda bajariladigan ishlarning kamaytirishga imkon yaratadi, ancha miqdorda sarf xarajatlar tejaladi. Bu tizimning yana bir qulaylik taraflaridan biridir.

Yuqoridagi ma'lumotlarning barchasi birgalikda o'qituvchilar faoliyatining natijasini tuzishda asos bo'lib xizmat qiladi. **ER diagrammalarda aloqa** - bu mohiyatlar, atributlar, assotsiatsiyalar va boshqa axborot obyektlarini tasvirlovchi geometrik shakllarni bog'lovchi tizimdir. Matnda bu atama mohiyatlarning o'zaro bog'lanishini ko'rsatish uchun qo'llaniladi. Agar bu o'zaro bo'g'liqlik atributlarga ega bo'lsa u holda u assotsiatsiya deb ataladi.

Undan tashqari bu jadvallarning o'zaro bog'lanishi tasvirlangan. Biz bilamizki jadvallar yuqorida aytilganidek quyidagi usullarda bog'lanadi:

Birga-bir; Birga-ko'p; Ko'pga-bir; Ko'pga-ko'p.

Yaratilgan dasturiy ta'minotda quyidagi ekran prototiplari mavjud:

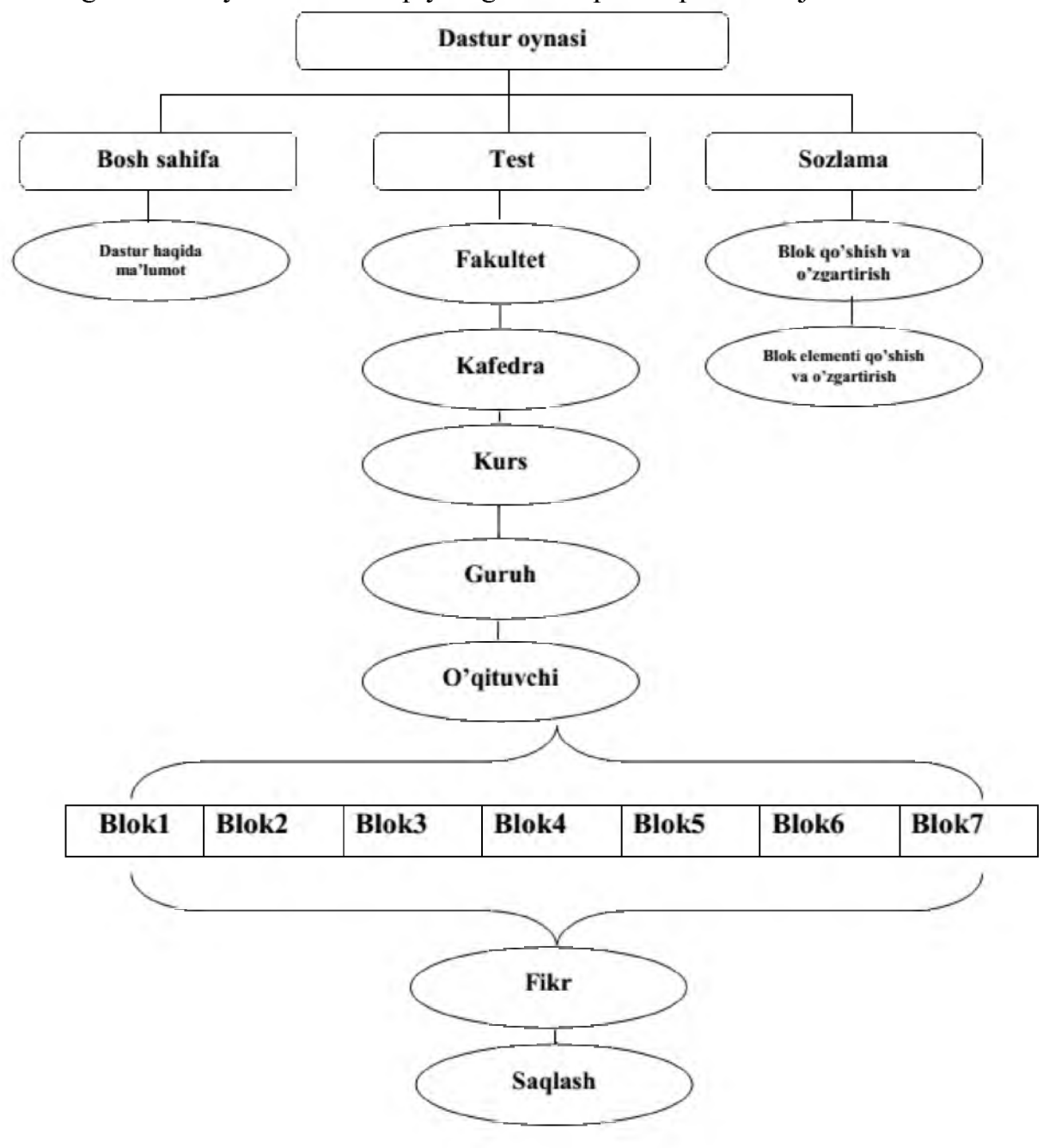

## **Dasturiy ta'minot oynalari ko'rinishi va so'rovnomani topshirish ketmaketligi:**

Bosh sahifa-bu oynada yaratilgan dasturiy ta'minot haqida qisqacha ma'lumot berib o'tiladi.

**Sozlama** -bu menyu orqali dasturiy ta'minotning blok va blok e'lementlariga o'zgartirish kiritish, ularni o'chirish, yoki yangi blok qo'shishimiz mumkin.

Blok qo'shish va o'zgartirish- bu bo'limda quyidagi jarayonlarni amalga oshirish mumkin:

-Yangi blok yaratish;

-Joriy bloklarga o'zgartirishlar kiritish;

-Joriy bloklami o'chirish

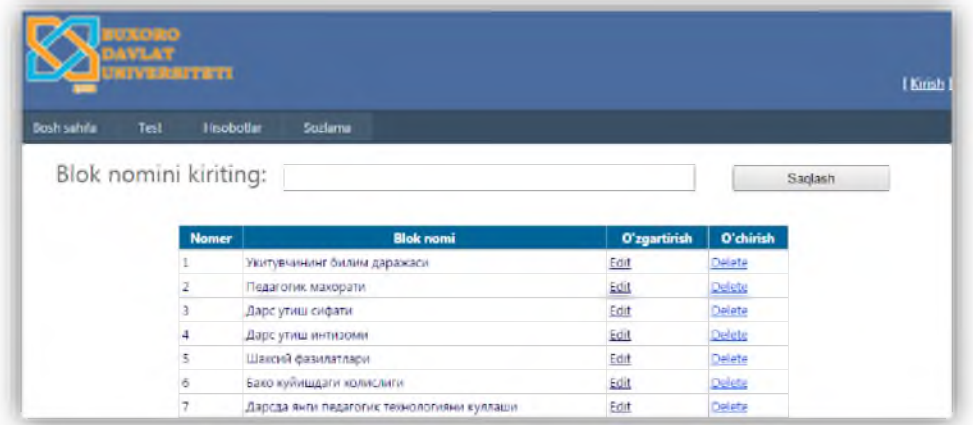

Blok elementlarini qo'shish va o'zgartirish-bu oynada biz quyidagi ishlarni amalga oshirishimiz mumkin:

- -Tanlangan blokka yangi element qo'shish
- -Joriy elementlarga o'zgartirish
- -Joriy blok elementini yoki elementlarini o'chirish

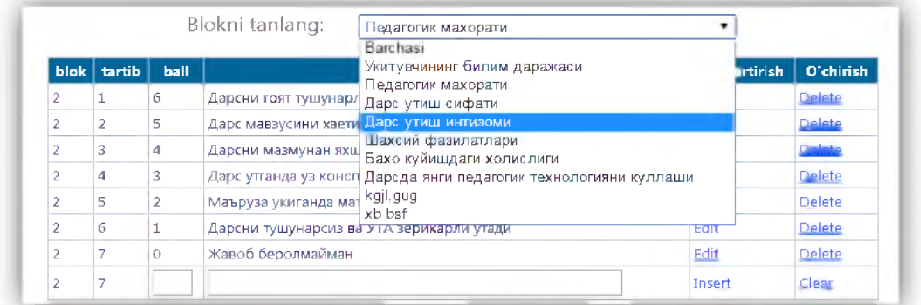

Test qismi-Bu oynadan asosiy qism boshlanadi. Bu oynadan foydalanuvchi o'zining fakulteti, kafedrassi, kursi hamda guruhini tanlaydi. So'ngra foydalanuvchiga unga darsga kiruvchi o'qituvchilar ro'yxati taqdim etiladi.

## Foydalanuvchi 1 o'qituvchini tanlaydi.

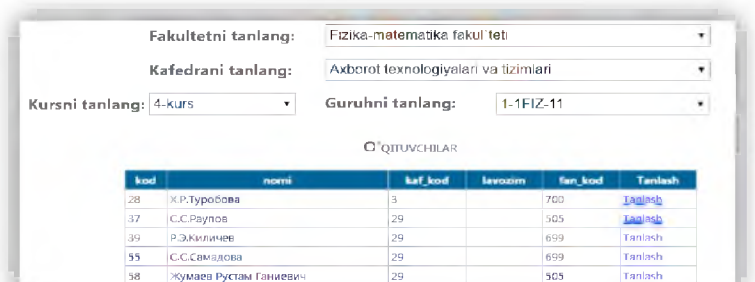

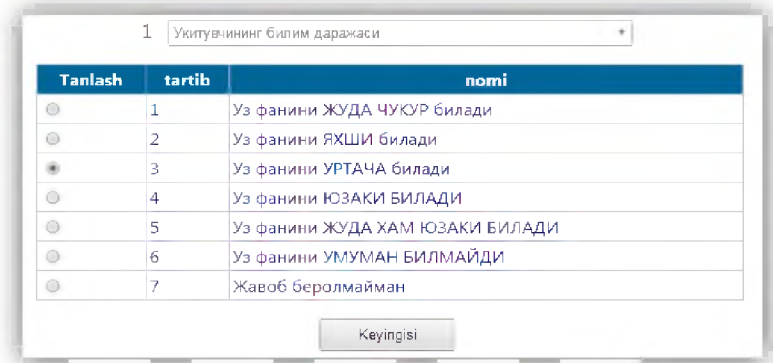

Foydalanuvchi blok elementlaridan birini tanlab, "Keyingisi" tugmasini bosaadi. Agar biror bir javob tanlanmasdan tugma bosilsa oynada "Kalitni tanlang" degan xabar chiqadi:

Fikr oynasi-Barcha blok elementlari tanlanib bo'lingach foydalanuvchiga "Fikr" oynasi taqdim etiladi. Foydalanuvchi bu oynaga o'qituvchi haqidagi o'z fikrmulohazalarini yozib qoldirad. Fikr yozib bo'lingach "Saqlash" tugmasi bosiladi.

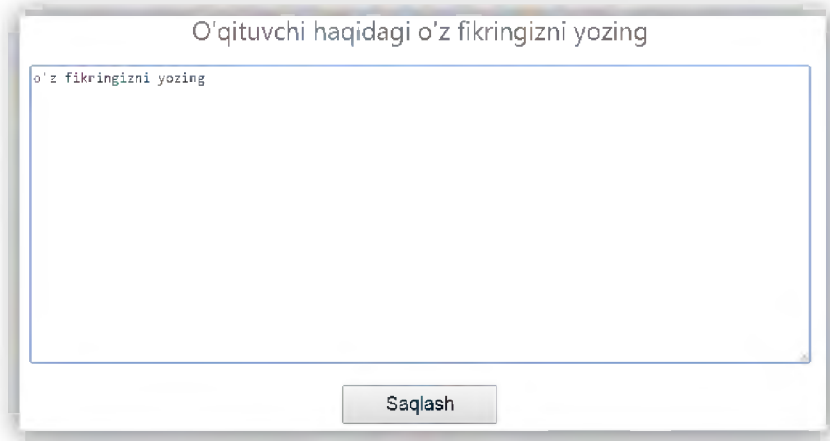

Tanlangan blok elementlari hamda fikr bazada saqlanib qo'yiladi.

Amalga oshirilgan ishlar natijasida talabalarning o'qituvchilari haqidagi fikrini bilish uchun qo'llanuvchi so'rovning web ko'rinishi ishlab chiqildi. Ushbu tizim Universitet ta'lim tizimi amaliyotida qo'llanilishi uchun mo'ljallangan. Mazkur tizim qulay foydalanuvchi interfeysiga ega bo'lib, dasturdan foydalanishni ancha yengillashtiradi. Shunday qilib, asosiy maqsad "O'qituvchi talaba nigohida" so'rovnomasi web ko'rinishda shakllantirildi va unga yangi bloklar qo'shish imkoniyati yaratildi.

Ishlab chiqilgan dasturni OTMning yagona avtomatlashtirilgan boshqaruv tizimiga qo'shish mumkin. Bu esa dasturdan foydalanishda qo' shimcha qulayliklar yaratadi. Ushbu dastur so'rovni o'tkazish vaqtini qisqartiradi, so'rovnomani topshirish uchun guruh talabalari bir vaqtda, bir joyga yig'ilishlariga hojat qolmaydi. Talaba ixtiyoriy joydan OTMning saytiga kirib so'rovnomani topshirishi mumkin.

Dasturiy ta'minotda oliy ta'lim muassasasi rahbarlari tomonidan berilgan kriteriyalar asosida savollar ishlab chiqarilgan. Talaba bu testlarni yechish davomida o'qituvchi shaxsiga turli tomondan fikr bildirish imkoniyatiga ega bo'ladi. Bu esa oliy ta'lim muassasasida o'qituvchining ta'lim jarayonidagi obrazini shakllantirish imkoniyatini beradi. Dasturiy ta'minot talabaga o'z fikrini bayon etish va o'z takliflarini yozib qoldirish imkoniyatini beradi. Dasturiy ta'minot ishi yakunida turli xil hisobotlarni tayyorlash imkoniyatini yaratish bilan bir qatorda OTM dagi ta'lim sifatini oshirilishiga ham o'z hissasini qo'shadi.

### **BUIS TIZIMIDA YIG'ILISHLAR MODULI**

**Z. Sh. Jo'rayev, M. Q.** Rahmonqulov

*Buxoro Davlat universiteti*

Hozirgi kunga kelib axborot texnologiyalaridan foydalish orqali ko'plab muammolar nisbatan tezroq o'z yechimini topmoqda. Axborot texnologiyalari har bir sohada qo'llanilmoqda va o'z natijasini bermoqda.

Yig'ilishlar modulining asosiy vazifalari, o'qituvchilar o'rtasidagi mavjud muammolarni yig'ilishlarda ko'rib chiqish uchun yuborish, kutilayotgan yig'ilishlar haqida qatnashchilarni ogohlantirish va yig'ilish natijalari bo'yicha berilgan topshiriqlarni nazoratga olish, bo'lim va xodimlar vazifalarning bajarilishi, muammo va takliflarini ko'rib chiqish, bajarilgan ishlarning hisobotini olish, mavjud muammaolarni hal qilish yo'llari, yuqori tashilot yoki bo'limlardan kelgan buyruqlarning ijrosini nazorat qilish imkoniyatlari mavjud.

Bundan tashqari universitet miqyosida yoki kafedra, fakultet miqyosida ko'rib chiqilishi kerak bo'lgan muammularni o'qituvchilar to'g'ridan to'g'ri yozib qoldirish imkoniyatiga ega bo'ladilar. Agarda yig'ilishni tashkil qiluvchi rahbar(Rektor, dekan yoki kafedra mudiri) ushbu muammoni yig'ilishda ko'rib chiqish lozim deb topsa yig'ilishda ko'riladigan masalalar ro'yxatiga qo'shib qo'yishi mumkin.

Hozirgi mavjud tizimda qatnashchilarni har birini ogohlantirish uchun har biriga qo'ng'iroq qilish yoki shunga o'xshash amaliyot qo'llanadi.

Ushbu modulni qo'llash natijasida har bir qatnashchilarning telefon raqamiga avtomatik ravishda sms xabar yuboriladi va qatnashchi o'z shaxsiy kabinetiga tashrif buyurishi bilan unga ogohlantiruvchi xabar ko'rsatiladi.

Yig'ilishlaga ogohlantirish quyidagicha amalga oshiriladi:

Universitet miqyosidagi yig'ilishda qatnashchining o'zi bilan birgalikda, uning dekani va kafedra mudiri ham ogohlantiriladi;

Fakultet miqyosidagi yig'ilishda qatnashchi bilan birgalikda kafedra mudiri ham ogohlantiriladi;

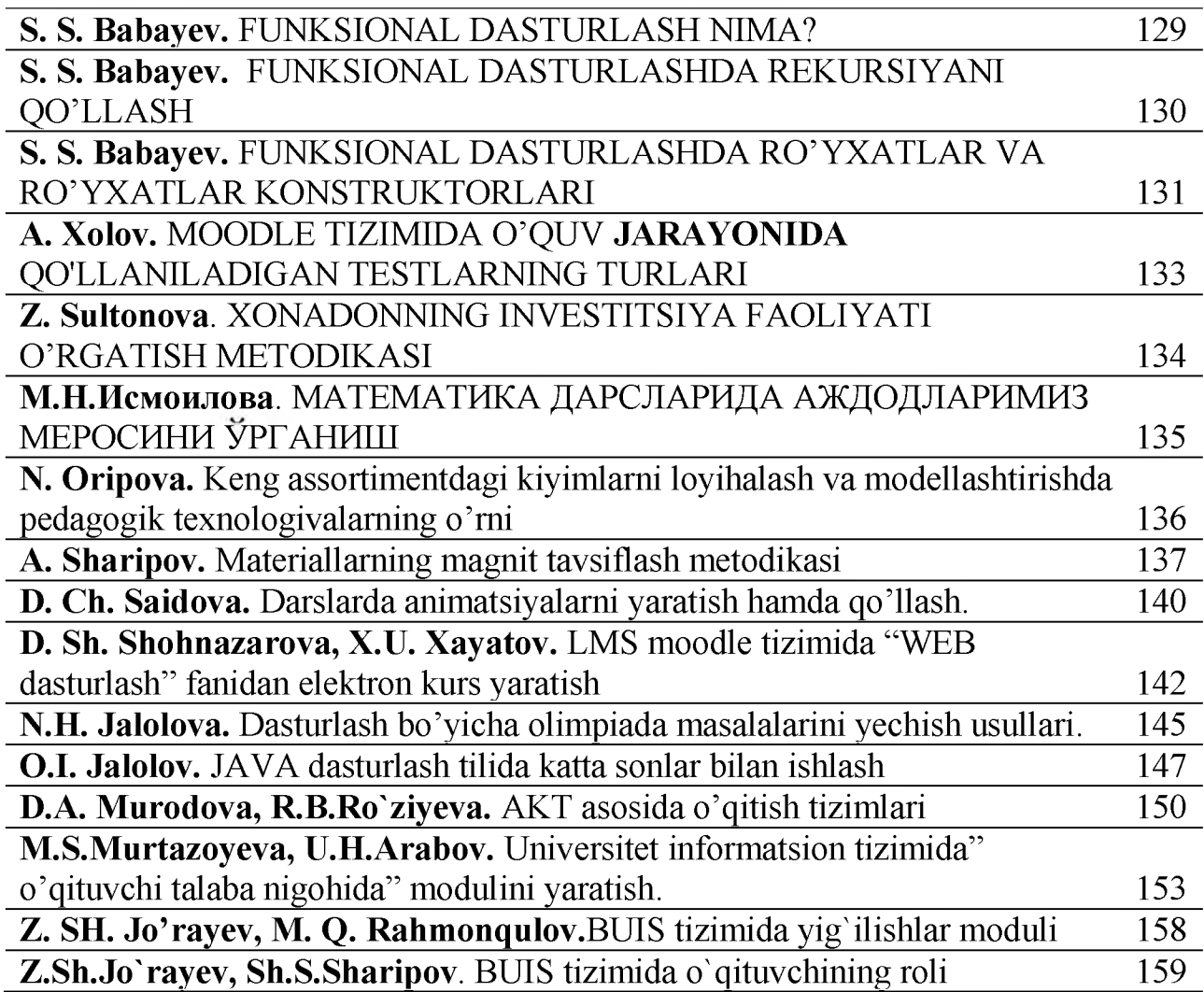